# **ФЕДЕРАЛЬНОЕ АГЕНТСТВО ЖЕЛЕЗНОДОРОЖНОГО ТРАНСПОРТА Федеральное Государственное Бюджетное Образовательное Учреждение Высшего Профессионального Образования «МОСКОВСКИЙ ГОСУДАРСТВЕННЫЙ УНИВЕРСИТЕТ ПУТЕЙ СООБЩЕНИЯ» (МИИТ)**

Кафедра: «Железнодорожная автоматика, телемеханика и связь»

# **ТЕОРИЯ АВТОМАТИЧЕСКОГО УПРАВЛЕНИЯ**

Задание на контрольную работу №1 с методическими указаниями по дисциплине для студентов-специалистов 3 курса, специальности: **«Системы обеспечения движения поездов»**

специализации: **«Автоматика и телемеханика на железнодорожном транспорте»**

Москва, 2013 г.

#### **ОБЩИЕ УКАЗАНИЯ**

Для успешного выполнения контрольной работы студент должен иметь представление об основных формах записи линейных дифференциальных уравнений, передаточных функций, временных и частотных характеристик элементарных динамических звеньев систем автоматического управления (САУ), а также ознакомится с основными понятиями и определениями теории автоматического управления. Прежде, чем приступить к выполнению контрольной работы студент должен изучить соответствующие разделы основной [1 и 2] и рекомендованной литературы [3].

Цель контрольной работы – закрепить знания, полученные студентом при самостоятельном изучении дисциплины.

Необходимые чертежи и графики выполняются карандашом на белой бумаге стандартных размеров: 297х210 мм. Пояснительная записка пишется от руки или машинописно на одной стороне стандартного листа аналогичного формата. Все листы записки, в том числе графики и таблицы, должны быть сброшюрованы и иметь сплошную нумерацию, показанную в правом верхнем углу каждого листа. Для замечаний рецензента слева оставляют поля шириной 4 см. Исправления по замечаниям делаются на чистой стороне листа рядом с замечаниями рецензента, которые нельзя удалять, и сопровождают надписью «Работа над ошибками».

Контрольная работа содержит задание, состоящее из трех задач. Пояснительная записка должна содержать условия и исходные данные к каждой задаче согласно своему варианту. Ход решения задачи должен сопровождаться краткими пояснениями с приложением необходимых таблиц с расчетными данными и графиков. Под графиками должно стоять конкретное его наименование, оси координат должны быть промасштабированы и обозначены с указанием принятой размерности функции и аргумента. Все чертежи с графиками вставляются в пояснительную записку сразу после той страницы, на которой имеется первая ссылка на него. Все пояснения выполненной работы, а также приводимые формулы должны быть разборчивыми для чтения. Сокращения слов в тексте, кроме общепринятых, не допускается. Также не допускается ксерокопирование текста, графиков или рисунков.

В конце пояснительной записки рекомендуется приводить список использованной литературы.

### ЗАДАНИЕ НА КОНТРОЛЬНУЮ РАБОТУ

#### ЗАДАЧА 1. РАСЧЁТ ДИНАМИЧЕСКИХ ХАРАКТЕРИСТИК ЛИНЕЙНЫХ САУ

Определить весовую функцию  $g(t)$  и переходную функцию  $h(t)$  линейной САУ, состоящей из последовательного соединения апериодического и идеального интегрирующего звеньев, по заданным в табл. 1 параметрам ее передаточной функции в соответствии с последними двумя цифрами учебного шифра:

$$
W(p) = \frac{K}{(T \cdot p + 1) \cdot p}
$$
, <sub>ΓДE</sub> p – оператор Лапласа

Составить таблицу расчетных значений искомых временных характеристик и построить их графики для временного интервала:  $t = 0 - 5T$  с шагом дискретизации, равным 0,5*T*. Масштаб по оси ординат студентом выбирается самостоятельно, исходя из того, что высота графика лолжна быть не менее 8-10 см.

Таблина 1

| Номер варианта            |                   |      | ∸   |     |     |     |     |    |     |                          |  |
|---------------------------|-------------------|------|-----|-----|-----|-----|-----|----|-----|--------------------------|--|
| Последняя цифра шифра     | $\mathbf{r}$<br>л |      | 10  |     |     |     |     |    |     | $\overline{\phantom{0}}$ |  |
| Предпоследняя цифра шифра | ~                 | v. i | 0,2 | U.J | v.4 | U.J | U.O | v. | v.o | v.,                      |  |

Пример. В качестве примера рассмотрим САУ, передаточная функция которой имеет следующий вид:

$$
W(p) = \frac{10}{(0,1 \cdot p + 1) \cdot p}
$$

Известно, что изображение весовой функции  $L[g(t)]$  любой линейной САУ есть ничто иное, как ее передаточная функция:

$$
L[g(t)] = \frac{W(p) = \frac{10}{(0,1 \cdot p + 1) \cdot p}}{W(p)}
$$

Для отыскания оригинала весовой функции  $g(t) = L^{-1}[W(p)]$  разложим  $W(p)$  на элементарные дроби, соответствующие передаточным функциям отдельных звеньев системы САУ, и воспользуемся методом неопределенных коэффициентов для определения неизвестных статических коэффициентов усиления этих звеньев (коэффициенты А и В в знаменателе элементарных дробей):

$$
\frac{10}{(0,1 \cdot p+1) \cdot p} = \frac{A}{p} + \frac{B}{0,1 \cdot p+1}
$$
 (1)

После приведения правой части выражения (1) к общему знаменателю можно приравнять числители левой и правой частей полученного уравнения:

$$
10 = A \cdot (0, 1 \cdot p + 1) + B \cdot p = p \cdot (0, 1 \cdot A + B) + A \tag{2}
$$

Приравнивая коэффициенты левой и правой частей уравнения (2) при одинаковых степенях р, получим систему двух уравнений из двух неизвестных:

 $10 = A$ :

 $0 = 0.1$ · $A + B$ , откуда  $A=10$ ;  $B=-0,1$   $\cdot A=-1$ .

Подставляя вычисленные значения коэффициентов А и В в уравнение (1), получим:

$$
\frac{10}{(0,1 \cdot p+1) \cdot p} = \frac{10}{p} - \frac{1}{0,1 \cdot p+1} = 10 \cdot \left(\frac{1}{p} - \frac{0,1}{0,1 \cdot p+1}\right) = 10 \cdot \left(\frac{1}{p} - \frac{1}{p+10}\right)
$$
(3)

Переход от изображений элементарных функций  $f(p)$  в операторной форме записи к их оригиналам, как функций времени  $f(t)$ , осуществляется, как правило, с использованием стандартных таблиц изображений, приводимых в справочной литературе. Так, например:

оригинал  $L^{-1}[1/p]$  функции  $1/p$  равен:  $L^{-1}[1/p] = 1$ .

оригинал  $L^{-1}[1/(p + 10)]$  функции  $1/(p + 10)$  равен:  $L^{-1}[1/(p + 10)] = e^{-10t}$ .

Заменив в правой части уравнения (3) изображения элементарных функций на их оригиналы, получим искомое выражение для весовой функции:

$$
g(t) = 10 \cdot (1 - e^{-10 \cdot t}) \tag{4}
$$

Задаваясь различными значениями t, заполним таблицу расчетных значений и построим график  $g(t)$ .

По известной весовой функции  $g(t)$  можно найти переходную функцию  $h(t)$ , принимая во внимание, что  $h(t) = \int g(t) \cdot dt$ 

Изображение  $L[h(t)]$  функции  $h(t)$  можно получить путем умножения передаточной функции  $W(p)$  исходной САУ на передаточную функцию  $1/p$  идеального интегрирующего звена, что соответствует включению последовательно с САУ интегрирующего звена.

$$
L[h(t)] = W(p) \cdot 1/p = \frac{10}{(0.1 \cdot p + 1) \cdot p \cdot p}
$$
 (5)

Разложим правую часть уравнения (5) на элементарные дроби с тем, чтобы получить более простые изображения функций для нахождения их оригиналов.

$$
\frac{10}{(0,1 \cdot p+1) \cdot p \cdot p} = \frac{A}{p} + \frac{B}{p \cdot p} + \frac{C}{0,1 \cdot p+1} \tag{6}
$$

После приведения правой части выражения (6) к общему знаменателю приравняем числители левой и правой частей полученного уравнения:

$$
10 = A \cdot p \cdot (0, 1 \cdot p + 1) + B \cdot (0, 1 \cdot p + 1) + C \cdot p^2. \tag{7}
$$

Приравнивая коэффициенты левой и правой частей уравнения (7) при одинаковых степенях р, получим систему трех уравнений из трех неизвестных:

 $10 = B$ ;  $0 = 0.1 - B + A;$  $0 = 0.1$ · $A + C$ , откуда  $B=10$ ;  $A=-0.1$   $B=-1$ ;  $C=-0.1$   $A=0.1$ .

Подставляя вычисленные значения коэффициентов  $A$ ,  $B$  и  $C$  в уравнение (6), получим:

$$
\frac{10}{(0,1 \cdot p+1) \cdot p \cdot p} = -\frac{1}{p} + \frac{10}{p^2} + \frac{0,1}{0,1 \cdot p+1} = 10 \cdot \left( -\frac{0,1}{p} + \frac{1}{p^2} + \frac{0,01}{0,1 \cdot p+1} \right) =
$$
  
=  $10 \cdot \left( \frac{1}{p^2} - 0,1 \cdot \left( \frac{1}{p} - \frac{1}{p+10} \right) \right)$  (8)

Воспользовавшись известными таблицами изображений, найдем оригиналы простейших функций:

$$
L^{1}[1/p] = 1;
$$
  
\n
$$
L^{1}[1/p^{2}] = t;
$$
  
\n
$$
L^{1}[1/(p+10)] = e^{-10t}.
$$

Заменив в правой части уравнения (8) изображения элементарных функций на их оригиналы, получим искомое выражение для переходной функции:

$$
h(t) = 10 \cdot [t - 0, 1 \cdot (1 - e^{-10 \cdot t})]
$$
\n(9)

Задаваясь различными значениями t, заполним таблицу расчетных значений и построим график  $h(t)$ .

Этот результат можно получить путем непосредственного интегрирования весовой функции  $g(t)$ :

$$
h(t) = \int_{0}^{t} g(x) \cdot dx = 10 \cdot \int_{0}^{t} (1 - e^{-10 \cdot x}) \cdot dx = 10 \cdot [t - 0, 1 \cdot (1 - e^{-10 \cdot t})]
$$

## ЗАДАЧА 2. РАСЧЁТ ЧАСТОТНЫХ ХАРАКТЕРИСТИК ЛИНЕЙНЫХ САУ

Определить круговую частоту ω, с которой устройство САУ, состоящее из последовательно включенных двух апериодических и одного идеального интегрирующего звеньев, дает заданный сдвиг по фазе между выходным и входным сигналами. При этом следует определить амплитуду выходного сигнала  $Y_m$  на данной частоте, если известна амплитуда входного сигнала X<sub>m</sub>.

Передаточная функция заданной САУ имеет следующий вид:

$$
W(p) = \frac{K}{(T_1 \cdot p + 1) \cdot (T_2 \cdot p + 1) \cdot p}
$$
\n(10)

Исходные данные для решения задачи приведены в табл. 2.

Таблина 2

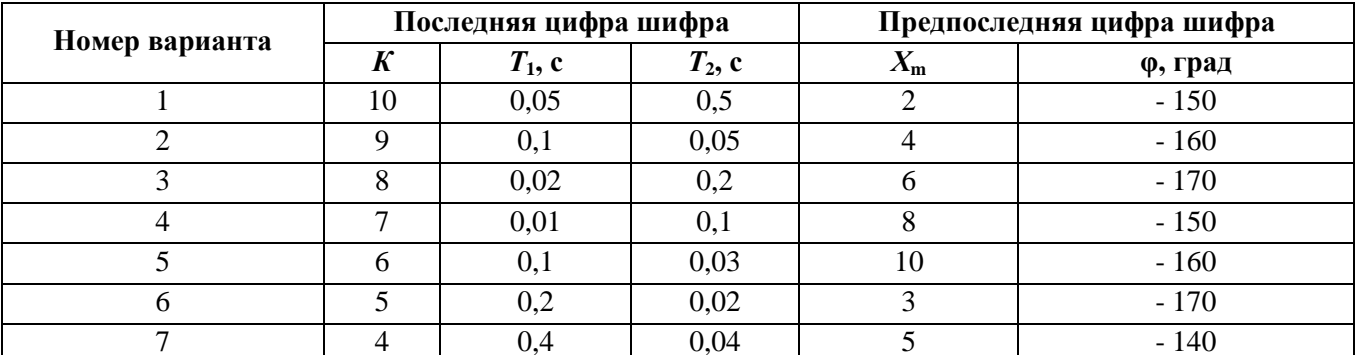

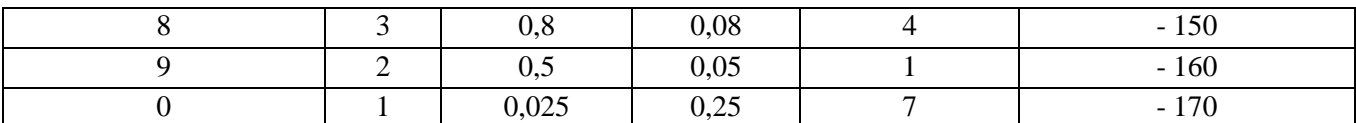

**Пример**. По передаточной функции  $W(p)$ , представленной в операторной форме, найдем выражение для частотной передаточной функции W(i) путем замены в выражении (10) оператора Лапласа р на комплексную переменную јо.

$$
W(j\omega) = \frac{K}{(1+j\omega \cdot T_1) \cdot (1+j\omega \cdot T_2) \cdot j\omega} = H(\omega) \cdot e^{j\varphi(\omega)},
$$
\n(11)

где:  $H(\omega) = \frac{K}{\sqrt{1 + (\omega \cdot T_1)^2} \cdot \sqrt{1 + (\omega \cdot T_2)^2} \cdot \omega}$  - модуль частотной передаточной функции,

представляющий собой амплитудно-частотную характеристику (АЧХ) системы САУ;  $\varphi(\omega)$  = - 90° – arctg(ω·T<sub>1</sub>) - arctg(ω·T<sub>2</sub>) – apryment частотной передаточной функции,

представляющий собой фазочастотную характеристику (ФЧХ) системы САУ.

Задаваясь значениями круговой частоты  $\omega$  с шагом 1-2 рад/с определим значения функции ф(ф), занесем их в таблицу расчетных значений и построим график ФЧХ, на котором проведем горизонтальную прямую через точку, соответствующую заданному углу сдвига фаз ф, до пересечения с кривой ФЧХ. Через найденную точку пересечения проведем горизонтальную прямую до пересечения с осью частот, на которой отметим искомую круговую частоту  $\omega_{u}$ , которая дает заданный табл. 2 сдвиг фазы  $\varphi(\omega_n) = \varphi$ .

Подставляя найденное значение круговой частоты  $\omega_{\mu}$  в выражение для модуля  $H(\omega)$ частотной передаточной функции вычислим его значение  $H(\omega_{\rm u})$ .

Затем определяем искомую амплитуду выходного сигнала, как  $Y_{\rm m} = H(\omega_{\rm H})^T X_{\rm m}$ .

## ЗАДАЧА 3. ПОСТРОЕНИЕ ЛОГАРИФМИЧЕСКИХ ЧАСТОТНЫХ ХАРАКТЕРИСТИК И ГОДОГРАФА АФЧХ

 $1.$ Построить асимптотическую логарифмическую амплитудно-частотную характеристику (ЛАЧХ) и логарифмическую фазочастотную характеристику ЛФЧХ для линейной системы САУ, состоящей из четырех последовательно включенных звеньев:

дифференцирующего одного реального звена  $\mathbf{c}$ передаточной функцией  $W_1(p) = K_1 \cdot (T_1 \cdot p + 1);$ 

двух апериодических звеньев первого порядка с передаточными функциями  $W_2(p) = K_2/(T_2 \cdot p + 1)$   $\mu W_3(p) = K_3/(T_3 \cdot p + 1);$ 

одного идеального интегрирующего звена с передаточной функцией  $K_4/p$ .

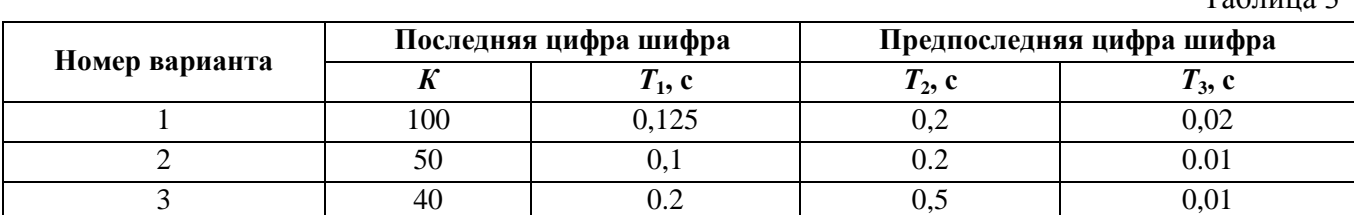

Исходные данные приведены в табл. 3.

 $To6 \mu m$ 

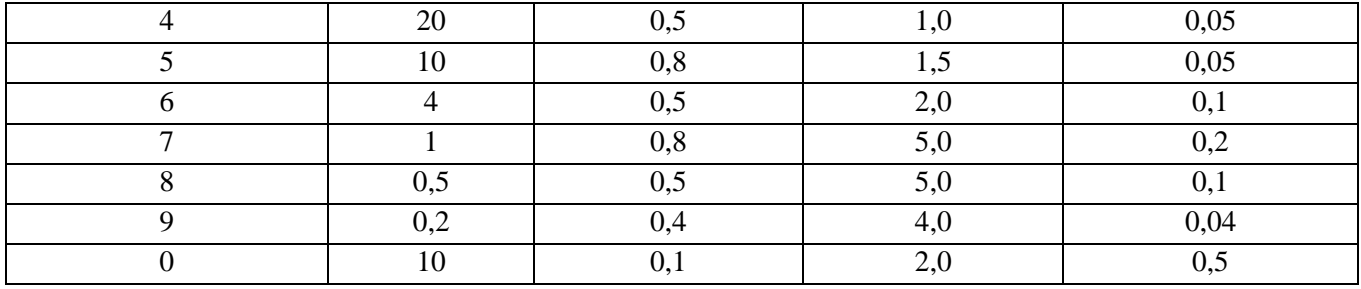

По условиям задачи передаточная функция заданной линейной САУ имеет следующий вид:

$$
W(p) = W_1(p) \cdot W_2(p) \cdot W_3(p) \cdot W_4(p) = \frac{K \cdot (T_1 \cdot p + 1)}{p \cdot (T_2 \cdot p + 1) \cdot (T_3 \cdot p + 1)},
$$
(12)

где  $K = K_1 \cdot K_2 \cdot K_3 \cdot K_4$ .

#### 2. Построить годограф АФЧХ W(jω) заданной САУ.

Пример. Найдем выражение для логарифмической АЧХ и ФЧХ, для чего сначала определим АФЧХ системы по ее передаточной функции  $W(p)$ , заменяя в ней оператор Лапласа р на комплексную переменную јо.

$$
W(j\omega) = \frac{K \cdot (1 + j\omega \cdot T_1)}{(1 + j\omega \cdot T_2) \cdot (1 + j\omega \cdot T_3) \cdot j\omega} = H(\omega) \cdot e^{j\varphi(\omega)},
$$
(13)

где: 
$$
H(\omega) = \frac{K \cdot \sqrt{1 + (\omega \cdot T_1)^2}}{\sqrt{1 + (\omega \cdot T_2)^2} \cdot \sqrt{1 + (\omega \cdot T_3)^2} \cdot \omega}
$$
 - амплитудно-ча*стотная* характеристику (A4X)

системы САУ:

 $\varphi(\omega) = [-90^{\circ} + \arctg(\omega T_1) - \arctg(\omega T_2) - \arctg(\omega T_3)] - \arctg(\omega T_3)$ передаточной функции, представляющий собой фазочастотную характеристику (ФЧХ) системы CAY.

По известной АЧХ определим выражение для ЛАЧХ  $L(\omega)$ :  $L(\omega) = 20 \cdot 1gH(\omega) =$  $= 20 \cdot \lg K - 20 \lg \omega + 20 \lg \sqrt{1 + (\omega \cdot T_1)^2} - 20 \lg \sqrt{1 + (\omega \cdot T_2)^2} - 20 \lg \sqrt{1 + (\omega \cdot T_3)^2}$ 

Асимптотическую ЛАЧХ строим путем замены непрерывной кривой ЛАЧХ несколькими прямыми отрезками, которые сопрягаются между собой в точках. соответствующих круговым частотам  $\omega_c$  (сопрягающим частотам), численно равным обратной величине от постоянных времени, входящих в выражение (14). В нашем примере имеем три сопрягающие частоты:

$$
\omega_{c1} = 1/T_1
$$
,  $\text{pa}x/c$ ;  $\omega_{c2} = 1/T_2$ ,  $\text{pa}x/c$ ;  $\omega_{c3} = 1/T_3$ ,  $\text{pa}x/c$ .

Расположим сопрягающие частоты в порядке возрастания при следующих исходных данных нашего примера:  $K = 10$ ;  $T_1 = 0.4$  c;  $T_2 = 2$  c;  $T_3 = 0.02$  c.

Учитывая, что чем больше значение постоянной времени, тем меньше значение сопрягающей частоты, можем написать следующее неравенство:

 $\omega_{c2} = 0.5 < \omega_{c1} = 2.5 < \omega_{c3} = 50$  pan/c.

Выбираем масштаб для одной декады частот так, чтобы в этом масштабе на оси абсцисс (частот) разместить три декады логарифмической шкалы. Если значения всех сопрягающих частот больше или равно 1 ( $\omega_c$  > 1 рад/с), то в качестве границ декад выбираем круговые частоты 1, 10, 100 и 1000 рад/с. В том случае, когда значение хотя бы одной из сопрягающих частот находится в диапазоне  $0, 1 \leq \omega_c < 1$ , то границы декад необходимо сместить влево на одну декаду, т.е. выбрать 0,1, 1, 10 и 100 рад/с.

В пределах каждой декады можно выделить промежуточные значения частот, используя для этих целей логарифмическую шкалу. Затем на логарифмической оси частот отмечаем точки, соответствующие сопрягающим частотам  $\omega_{c1}$ ,  $\omega_{c2}$ ,  $\omega_{c3}$ , и проводим через них вертикальные пунктирные линии. Ось ординат проводим через частотную отметку 1 рад/с и выбираем соответствующий масштаб, исходя из значения величины 20∙lg*K*, так, чтобы можно было отложить значения (20∙lg*K* + 20) и (20∙lg*K* - 40), дБ.

В нашем случае откладываем на оси ординат следующие точки:

20⋅lg10 = 20; 20⋅lg10 + 20 = 40; 20⋅lg10 - 40 = -20 дБ.

С целью удобства построения асимптотической ЛАЧХ выбираем масштаб 1 см на 10 дБ. Проводим через точку 20∙lg*K* вправо от оси ординат прямую линию с наклоном -20 дБ на декаду, для чего соединяем эту точку с точкой (20∙lg*K* - 20), расположенной на частотной отметке 10 рад/с. Так как в нашем примере первая по порядку следования сопрягающая частота  $\omega_{c2}$  < 1, то продолжим эту прямую влево от оси ординат до пересечения с вертикальной пунктирной линией, исходящей из точки 0,1 рад/с на оси частот. Очевидно, что ордината точки пересечения равна (20∙lg*K* + 20) = 40 дБ.

На отрезке логарифмической оси частот  $0, 1 \leq \omega \leq \omega_{c2}$  асимптотическая ЛАЧХ описывается выражением: *L*(ω) = 20∙lg*K* - 20∙lgω и представляет собой отрезок проведенной ранее прямой с наклоном -20 дБ/дек, соединяющий точки ее пересечения с вертикальными пунктирными линиями, проведенными из точек  $0,1$  и  $\omega_{c2}$  и имеющими ординаты, соответственно: *L*(0,1) = 20⋅lg10 - 20⋅lg0,1 = 40 дБ и *L*(ω<sub>c2</sub>) = *L*(0,5) = 20⋅lg10 - 20⋅lg0,5 =  $= (40 - 20.1g5)$  дБ.

Первая сопрягающая частота  $\omega_{c2}$  принадлежит инерционному звену, поэтому после этой частоты асимптотическая ЛАЧХ на отрезке частотной оси  $\omega_{c2} \leq \omega \leq \omega_{c1}$  описывается выражением: *L*(ω) = 20∙lg*K* - 20∙lgω - 20∙lg(ω∙*Т*2) и, следовательно, ее наклон увеличивается на - 20 дБ/дек и становится равным -40 дБ/дек. Соединяя ординаты (40 - 20∙lg5) в точке  $ω_{c2} = 0.5$  рад/с с ординатой (- 20⋅lg5) в точке  $ω = 10·ω_{c2} = 5$  рад/с пунктирной линией получим отрезок прямой с наклоном -40 дБ/дек, который пересекает вертикальную пунктирную линию, соответствующую круговой частоте  $\omega_{c1} = 2.5$  рад/с, в точке с ординатой  $L(\omega_{c1}) = L(2,5) = 20$ ∙lg10 - 20⋅lg2,5 - 20⋅lg(2,5⋅2) = (20 - 20⋅lg12,5) = (-20 lg1,25) дБ. Соединяя ординату *L*(ωс2) = (40 - 20∙lg5) дБ сплошной прямой линией с ординатой *L*(ωс1) = (-20∙lg1,25), соответствующей точке пересечения наклонной пунктирной линии с вертикальной пунктирной линией), получим на отрезке логарифмической оси частот  $\omega_{c2} \leq \omega \leq \omega_{c1}$  очередную асимптоту ЛАЧХ с наклоном -40 дБ/дек.

Вторая сопрягающая частота  $\omega_{c1}$  принадлежит дифференцирующему звену, поэтому после этой частоты асимптотическая ЛАЧХ на отрезке частотной оси  $\omega_{c1} \leq \omega \leq \omega_{c3}$  описывается выражением: *L*(ω) = 20∙lg*K* - 20∙lgω - 20∙lg(ω∙*Т*2) + 20∙lg(ω∙*Т*1) и, следовательно, ее наклон уменьшается на 20 дБ/дек и становится вновь равным -20 дБ/дек. Соединяя пунктирной линией ординаты (-20∙lg1,25) в точке  $\omega_{c1} = 2.5$  рад/с с ординатой (-20 - 20∙lg1,25) в точке  $\omega$  = 10⋅ $\omega$ <sub>c1</sub> = 25 рад/с получим отрезок прямой с наклоном -20 дБ/дек. Продолжим эту наклонную прямую до пересечения с вертикальной пунктирной линией, соответствующей круговой частоте  $\omega_{c3} = 50$  рад/с, в точке с ординатой  $L(\omega_{c3}) = L(50)$ = 20∙lg10 - 20∙lg50 - 20∙lg(50∙2) + 20∙lg(50∙0,4) = (-40 + 20∙lg4) дБ. Соединяя ординату *L*(ω<sub>c1</sub>) = (-20⋅lg1,25) дБ сплошной прямой линией с ординатой *L*(ω<sub>c3</sub>) = (-40 + 20⋅lg4), соответствующей точке пересечения наклонной пунктирной линии с вертикальной пунктирной линией), получим на отрезке логарифмической оси частот  $\omega_{c1} \leq \omega \leq \omega_{c3}$  очередную асимптоту ЛАЧХ с наклоном -20 дБ/дек.

Третья сопрягающая частота  $\omega_{c3}$  принадлежит интегрирующему звену, поэтому после этой частоты асимптотическая ЛАЧХ на отрезке частотной оси  $\omega \geq \omega_{c3}$  описывается выражением: *L*(ω) = 20∙lg*K* - 20∙lgω - 20∙lg(ω∙*Т*2) + 20∙lg(ω∙*Т*1) - 20∙lg(ω∙*Т*3) и, следовательно, ее наклон вновь увеличивается на -20 дБ/дек и становится равным -40 дБ/дек. Соединяя сплошной линией ординаты (-40 + 20∙lg4) в точке  $\omega_{c3} = 50$  рад/с с ординатой (-80 + 20∙lg4) в точке ω = 10∙ωс3 = 500 рад/с получим асимптоту ЛАЧХ с наклоном -40 дБ/дек.

На рис. 1 показан график асимптотической ЛАЧХ, построенный в соответствии с вышеприведенным алгоритмом.

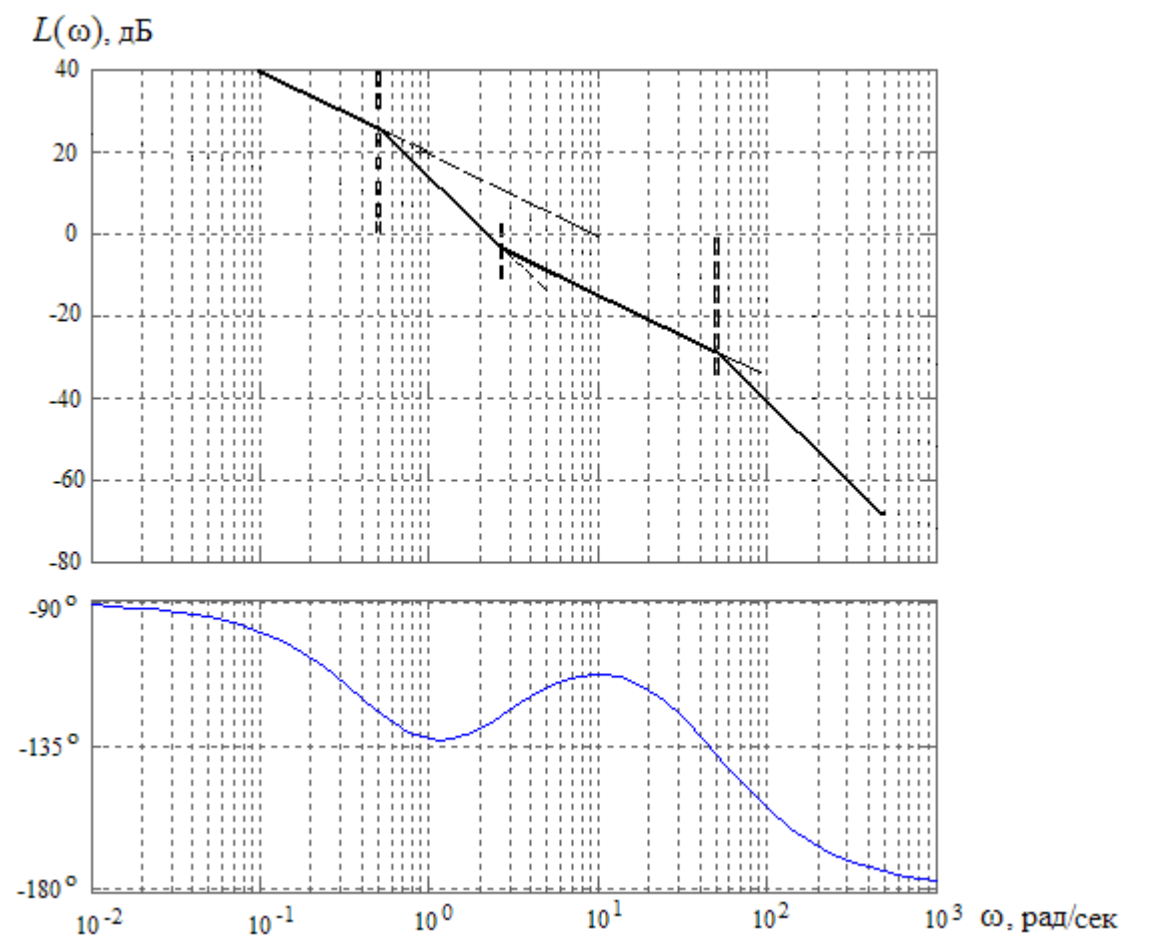

**Рисунок 1. Логарифмические асимптотическая амплитудно-частотная и фазочастотная характеристики**

Для построения логарифмической ФЧХ воспользуемся выражением  $\varphi(\omega) = [-90^{\circ} + \arctg(\omega \cdot T_1) - \arctg(\omega \cdot T_2) - \arctg(\omega \cdot T_3)].$ 

Задаваясь численными значениями круговой частоты от 0,1 до 100 рад/с (при  $\omega_{c2}$  < 1) или от 1 до 1000 рад/с (при  $\omega_{c2} \ge 1$ ), заполнить соответствующий столбец табл. 4 значениями

частотной функции  $\varphi(\omega)$  и выполнить ее построение так, как показано применительно к нашему примеру на рис. 1.

Для построения годографа АФЧХ необходимо также заполнить соответствующие столбцы табл. 4, для чего необходимо произвести расчет модуля  $H(\omega)$  частотной передаточной  $\phi$ ункции  $W(j\omega)$  и его проекций на мнимую  $(M(\omega) = H(\omega) \cdot \sin[\varphi(\omega)])$  и действительную  $(N(\omega) = H(\omega) \cdot \cos[\varphi(\omega)]),$ 

$$
H(\omega) = \frac{K \cdot \sqrt{1 + (\omega \cdot T_1)^2}}{\sqrt{1 + (\omega \cdot T_2)^2} \cdot \sqrt{1 + (\omega \cdot T_3)^2} \cdot \omega}
$$

фазочастотной а также использовать данные выполненного ранее расчета характеристики.

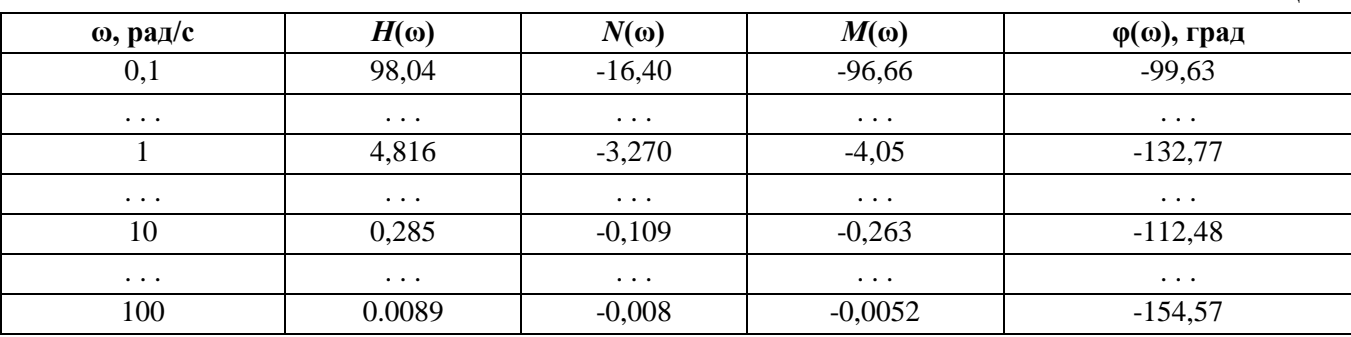

Так как значение модуля  $H(\omega)$  АФЧХ обратно пропорционально круговой частоте, то для построения годографа следует брать более высокие частоты с наиболее близкими относительно малыми значениями модуля. Так, например, в нашем примере это частоты в диапазоне от 1 до  $10$  рад/с.

Откладываем на отрицательной действительной полуоси комплексной плоскости значения проекции  $N(\omega)$  модуля  $H(\omega)$ , а на отрицательной полуоси - значения проекции  $M(\omega)$ этого модуля, выбрав предварительно наиболее удобный масштаб. Затем через отложенные точки проводим вертикальные или горизонтальные линии параллельно противоположным координатным осям. Соединив точки пересечения этих линий с началом координат, получим векторы АФЧХ, соответствующие частотам, при которых вычислялись проекции их модуля на координатные оси. Соединив точки пересечения этих линий между собой и с началом координат, получим фрагмент годографа АФЧХ, представляющего собой кривую, которую описывает конец вектора  $W(i\omega)$  при изменении частоты в выбранном диапазоне частот.

Другой способ построения годографа АФЧХ основан на использовании полярных координат, для чего на комплексной плоскости через начало ее координат проводят ряд линий под углами, взятыми из табл. 4 для соответствующих частот, и на этих линиях откладывают в произвольно выбранном масштабе значения модуля  $H(\omega)$  АФЧХ. Соединяя затем концы векторов между собой и с началом координат, получим искомый фрагмент годографа АФЧХ.

Фрагмент годографа АФЧХ, построенного на основании данных табл. 4, показан на рис. 2.

Таблина 4

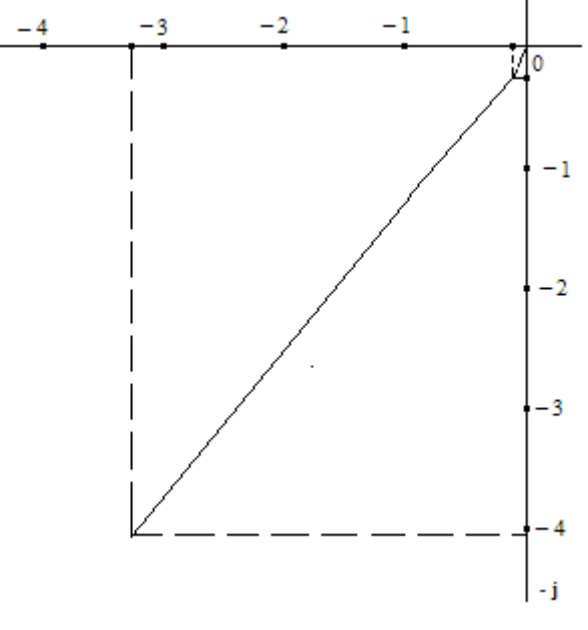

**Рисунок 2. Фрагмент годографа АФЧХ**

Для построения ЛАЧХ, ЛФЧХ и годографа АФЧХ можно воспользоваться программой МАТЛАБ. Пример фрагмента годографа АФЧХ, построенного с применением этой программы, показан на рис. 3 для области частот 1 – 15 рад/с.

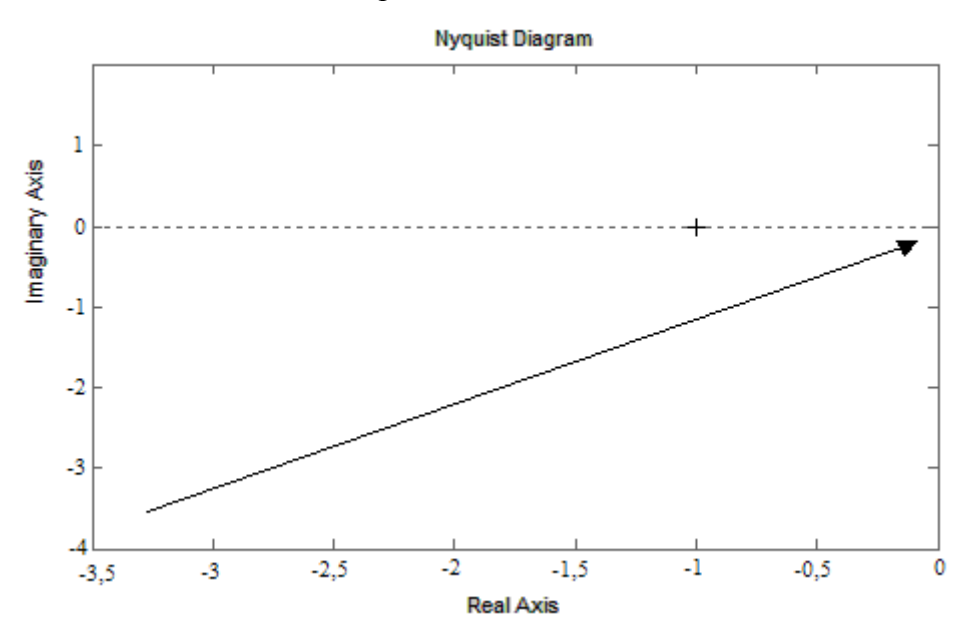

**Рисунок. 3 Фрагмент годографа АФЧХ, построенного с использованием программы МАТЛАБ**